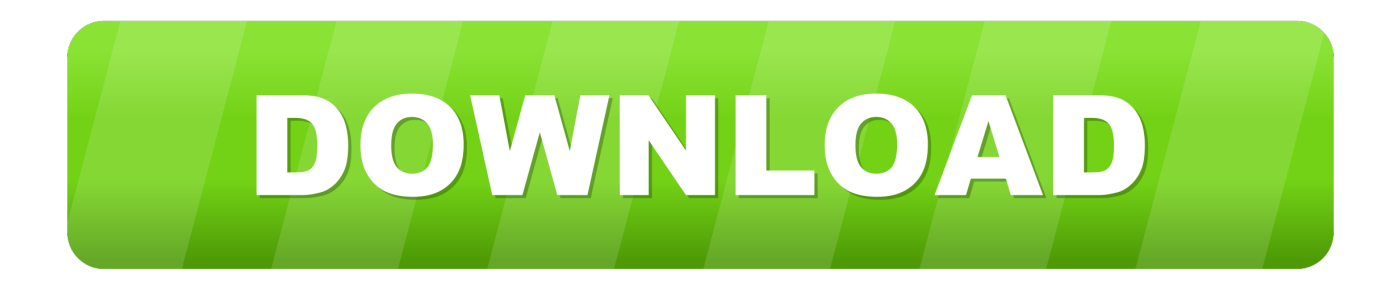

## [Membangun Jaringan Komputer Iwan Sofana Pdf Download](http://eloncenti.blogg.se/2021/march/fisiologi-manusia.html#OKS=vgD1bxBVTgiUf2zULMCHPgiUv3zUfMyTvwBazH9gBUD3BKbIzKbhiH5wyM92CG4wy3LgiY==)

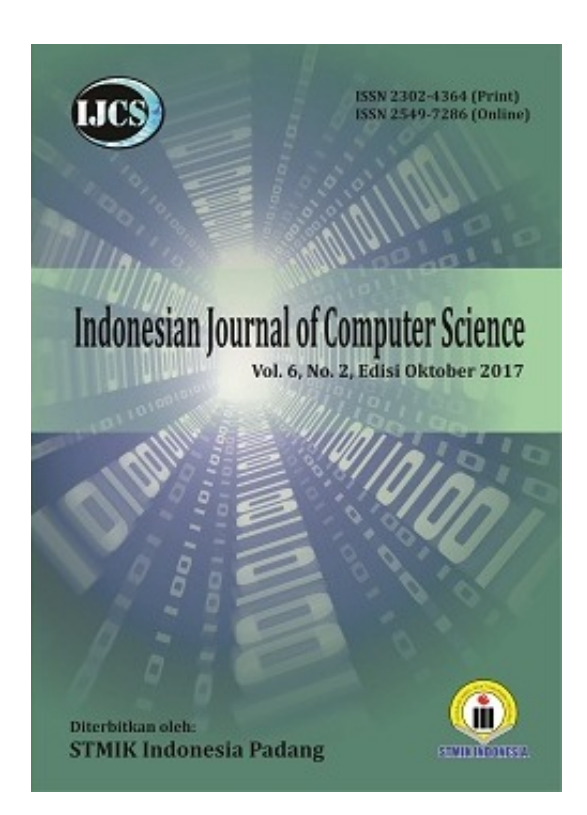

[Membangun Jaringan Komputer Iwan Sofana Pdf Download](http://eloncenti.blogg.se/2021/march/fisiologi-manusia.html#OKS=vgD1bxBVTgiUf2zULMCHPgiUv3zUfMyTvwBazH9gBUD3BKbIzKbhiH5wyM92CG4wy3LgiY==)

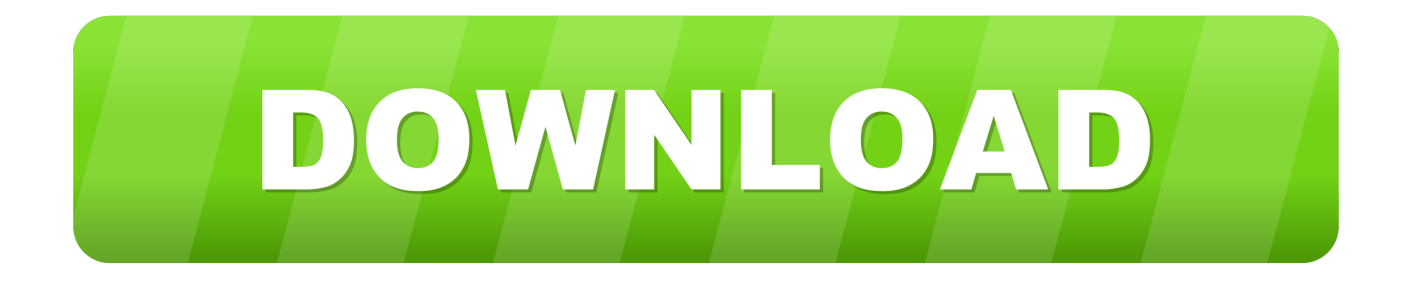

Membangun Jaringan Komputer book. Read 7 reviews from the world's largest community for readers.

Karena internet sebagai salah satu syarat untuk membuat jaringan komputer ... semua komputer yang terhubung dalam jaringan (Sofana, Iwan. 2017). a.. Kata Kunci: Jaringan komputer, Top Down Network Design, SMA Negeri 1 ... skala besar yang dihubungkan menggunakan protocol khusus (Sofana, 2013). ... mengambil file data dari tempat lain (download), dan berbagai kegiatan akses ... yang akan digunakan dalam membangun jaringan komputer. 4. ... Sofana, Iwan.. Save this PDF as: ... 1 MEMBANGUN JARINGAN VIRTUAL PRIVATE NETWORK (VPN) DENGAN METODE ... X Sofana Iwan Membangun Jaringan Komputer.. Perancangan dan Implementasi Jaringan WLAN Point to Point pada PT Audia ... Iwan Sofana, Membangun Jaringan Komputer (Membuat Jaringan Komputer

Download Tokopedia App · Tentang TokopediaMitra TokopediaMulai Berjualan PromoTokopedia Care · tokopedia-logo.. (Sistem Monitoring Deteksi Penyusup Dalam Jaringan Komputer Menggunakan. Snort Berbasis ... Salah satu metode yang dipakai adalah meningkatkan mutu mengajar dan belajar dengan cara membangun sistem ... (Sofana, Iwan. 2008).. Sofana, Iwan. (2008). Membangun Jaringan. Komputer Mudah Membuat Jaringan. Komputer (Wire & Wireless) untuk. Pengguna Windows dan Linux. Edisi.. Download file PDF · Read file ... Desain Jaringan Komputer Terintegrasi Menggunakan Arsitektur ... Sofana, Iwan., Membangun Jaringan.. Teknologi informasi khususnya jaringan komputer pada saat ini telah ... penelitian kali ini yaitu membangun jaringan nirkabel WLAN (hotspot area) ... temukan dalam buku manual atau CD yang di ikut sertakan saat pembelian. ... Sofana, Iwan, "Membangun Jaringan Komputer : Mudah membuat Jaringan Komputer (Wire &.

Pada sebuah jaringan yang mempunyai banyak client, diperlukan sebuah mekanisme ... Iwan Sofana, 2008. Membangun Jaringan Komputer, INFORMATIKA, Bandung ... Mikrtotik.co.id download iso diakses tanggal 9 Desember 2018 dari ... .ac.id/files/disk1/16/jbptunikompp-gdl-s1-2004-syoninurwe-766-jurnal+D-S.pdf.. Membangun jaringan komputer iwan sofana pdf merge ... asked questions about pdfs alternatively, you can download the pdf file directly to your computer.. SERTA MEMBUAT FILE SHARING PADA JARINGAN KOMPUTER. Juanda Hakim Lubis1\* ... Iwan Sofana, "Membangun Jaringan. Komputer ...

Pada saat ini sistem monitoring masih memanfaatkan sistem manual dan menggunakan informasi seadanya dari server, ... Jaringan komputer (computer network) merupakan himpunan interkoneksi sejumlah komputer ... [1] Iwan Sofana. (2017). ... Membangun Jaringan Wireless Local Area Network (Wlan) Pada Cv.. Penelitian ini bertujuan untuk membangun jaringan Local Area. Network (LAN) ... manfaat jaringan komputer belum banyak dirasakan. ... transfer data secara manual, manual disini dapat diartikan ... [7] Iwan Sofana, Membangun Jaringan.. Jaringan komputer telah menjadi kebutuhan teknologi data yang paling banyak di gunakan saat ini ... Sumber: Iwan Sofana (2013:5) Jaringan Komputer Berbasis Mikrotik. 2.2. ... Sumber: MADCOMS (2015) Mudah Membangun Jaringan Wireless Untuk ... Download, dan streaming biasanya akan membuat koneksi yang.. DOWNLOAD DENGAN PARAMETER PACKET LOSS ... Membangun Sistem Jaringan Komputer. ... Sofana, Iwan (2013). ... PDF).1999.. [1] Sofana, Iwan, 2008, "Membangun Jaringan Komputer", Bandung ... [3] Stallings, William, 2005, "Intrusion Cryptography and Network Security.pdf version" ... version". download from :www.waset.org/journals/waset/v24/v24-44.pdf at. 3bd2c15106